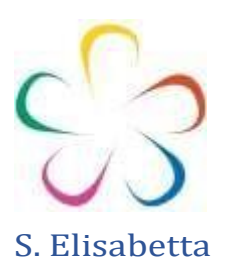

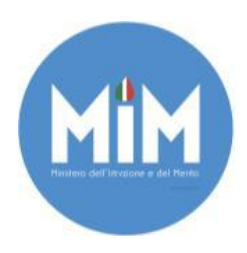

**Istituto Comprensivo Mons. Mario Vassalluzzo di Roccapiemonte (SA) Alla c.a. della Dirigente Scolastica Prof.ssa De Simone Anna [SAIC8BD00X@istruzione.it](mailto:SAIC8BD00X@istruzione.it) SAIC8BD00X@pec.istruzione.it**

**Oggetto: Calendario e modalità di iscrizione corso "Apprendimento attivo e collaborativo per promuovere un sistema di opportunità, di crescita e sviluppo professionale- didattiche innovative" corso accreditato MIUR ai sensi del DM 177/2000 Direttiva 170/2016**

# **Calendario del corso:**

• 11 - 14 marzo, 9 – 16 aprile 2024 dalle ore 16:00 alle ore 19:00 in videoconferenza

#### **Descrizione**

In questo percorso vedremo come promuovere nelle nostre aule metodologie innovative (con l'ausilio del digitale) che pongano lo studente al centro del proprio processo di apprendimento. Attraverso attività concrete e autentiche, vedremo come sviluppare creatività digitale, problem solving e soft skill nei nostri studenti, arricchendo la comunicazione interpersonale e migliorando la gestione della classe con un occhio particolare alla didattica cooperativa. Il percorso di ricerca-azione illustrerà i mutamenti nei processi di insegnamento/apprendimento in relazione alle aree del DigComp Edu 2.2: i corsisti svolgeranno attività laboratoriali sia individualmente che di gruppo per integrare in modo critico e consapevole le tecnologie dell'informazione e della comunicazione (ICT) in ambito educativo-didattico con lo scopo ultimo di creare momenti di apprendimento coinvolgenti e significativi per gli studenti.

**Formatrice:** Prof.ssa Adele Leccia, STORICO DELL'ARTE / INSEGNANTE SECONDARIA II GRADO

### **Programma del corso**

#### **Modulo 1:**

Uno sguardo attento ma operativo al panorama delle metodologie innovative e attive che pongono lo studente al centro del processo di apprendimento. Riflessione sulle implicazioni metodologico-didattiche dell'utilizzo del digitale nella didattica per costruire esperienze didattiche che abbiano un valore aggiunto grazie all'utilizzo sapiente del digitale.

- Metodologie innovative e nuovi scenari di apprendimento (Blended Learning)
- Progettare un'Uda per un compito autentico

### **Modulo 2:**

Utilizzo di tool digitali, applicativi cloud destinati all'archiviazione e gestione dei materiali multimediali destinati all'esperienza didattica. Valutazione dei vantaggi e degli usi didattici di applicativi destinati alla creazione di archivi digitali. Riflessioni operative sulla gestione di classi virtuali per il coinvolgimento attivo degli studenti.

• Costruire spazi per la gestione dei materiali

### **Modulo 3:**

Utilizzo di tool per la creazione che pongano lo studente al centro del processo di costruzione collaborativa del proprio apprendimento. Riflessione operativa sugli step che

*Associazione Socio-Educativa S. Elisabetta* CF 90056260632 PI 05930860654 Ente Accreditato MIUR Direttiva 170/2016

Iscritta al Registro delle imprese al n. 486594

e- mail [info@didaonline.eu](mailto:info@didaonline.eu) PEC [ase.form@pec.it](mailto:ase.form@pec.it) Tel. 3206978077

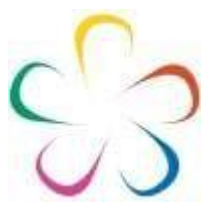

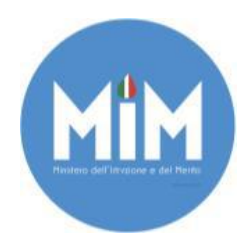

# S. Elisabetta

dalla progettazione di un prodotto digitale portino alla creazione condivisa e alla riflessione sul processo messo in campo

- Costruire learning object per una didattica immersiva e coinvolgente
- Coinvolgere gli studenti nella creazione di materiali multimediali

# **Modulo 4:**

Il difficile e arduo compito della valutazione per competenze: rubriche valutative, peer assessment, self-assessment, valutazione del docente. Documentare buone pratiche che possano diventare replicabili grazie ad un'accurata narrazione che sia multimediale e discorsiva

- Strumenti per la valutazione di un compito autentico
- Documentare buone pratiche ai fini della replicabilità dell'esperienza

**Rivolto a**: tutti i docenti dell'Istituto

# **Modalità di accesso alla piattaforma GoToMeeting**

Da Personal Computer

La postazione PC deve essere dotata di fotocamera, microfono e casse o in alternative delle cuffie

– 15 minuti prima del Webinar aprire un Browser di navigazione (preferibilmente Google Chrome)

- Accedere al sito www.gotomeeting.com;
- Fare clic sul pulsante "Partecipa" in alto a destra;

– Inserire nel campo "ID Riunione o Sala riunioni personale" il Codice **553-933-101** E fare clic sul pulsante "Partecipa";

- Disattivare Microfono e Fotocamera.
- Seguire la procedura.
- Dallo Smartphone o Tablet:

– Scaricare l'APP GoToMeeting su App Store o Play Store;

– 10 minuti prima del Webinar lancia l'APP ed inserire il Codice accesso **553-933-101** Disattivare Microfono e Fotocamera.

Per velocizzare le operazioni puoi anche fare clic sul seguente link:

<https://meet.goto.com/553933101>

### *I docenti dovranno iscriversi al corso su piattaforma Scuola Futura seguendo le istruzioni indicate dall' istituto.*

*In caso di difficoltà contattare il numero di assistenza +39 3206978077*

**Associazione S. Elisabetta** Ente Accreditato MIUR Il Rappresentante Legale MELELLA Roberta

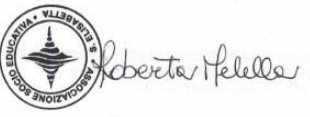

*Associazione Socio-Educativa S. Elisabetta* CF 90056260632 Ente Accreditato MIUR Direttiva 170/2016 Iscritta al Registro delle imprese al n. 486594 e- mail [info@didaonline.eu](mailto:info@didaonline.eu) PEC [ase.form@pec.it](mailto:ase.form@pec.it) Tel. 3206978077